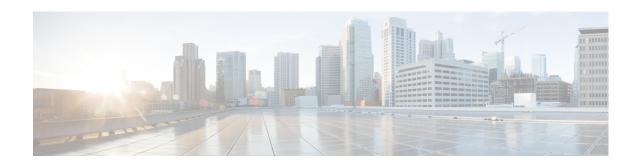

## **New and Changed Information**

The information in the new Cisco Fabric Manager Fundamentals Configuration Guide previously existed in Part 1:Getting Started, Part 8: Network and Switch Monitoring, and various Appendices of the Cisco MDS 9000 Family Fabric Manager Configuration Guide.

Table ii-1 lists the New and Changed features for this guide.

Table ii-1 New and Changed Features for Cisco DCNM Release 7.1.x

| Feature                                                                     | New or Changed Topics                                  | Changed in Release | Where Documented                      |
|-----------------------------------------------------------------------------|--------------------------------------------------------|--------------------|---------------------------------------|
| Border Leaf/Edge Router<br>Auto-Configuration                               | Border Leaf Settings                                   | 7.1(1)             | Chapter 4, "Cisco DCNM Web            |
|                                                                             | Connect New Border leaf to the Edge Router             | Client"            | Client"                               |
| VxLAN Support for<br>Nexus 6000 Series and<br>Nexus 9000 Series<br>Switches | Viewing Inventory Information                          | 7.1(1)             | Chapter 4, "Cisco DCNM Web<br>Client" |
| Config sync on POAP                                                         | Power-On Auto Provisioning (POAP)                      | 7.1(1)             | Chapter 4, "Cisco DCNM Web<br>Client" |
| Multiple Orchestrators<br>Support                                           | L2 Segment ID Range<br>Management                      | 7.1(1)             | Chapter 4, "Cisco DCNM Web<br>Client" |
| Three Tier Topology                                                         | Inter Switch Links View                                | 7.1(1)             | Chapter 4, "Cisco DCNM Web<br>Client" |
| Secure LDAP for Fabric                                                      | Fabric                                                 | 7.1(1)             | Chapter 4, "Cisco DCNM Web<br>Client" |
| Multiple Mobility Domains with VLAN Translation                             | Mobility Domains                                       | 7.1(1)             | Chapter 4, "Cisco DCNM Web<br>Client" |
| Slow drain                                                                  | Slow Drain Analysis                                    | 7.1(1)             | Chapter 4, "Cisco DCNM Web<br>Client" |
| Templates Configuration                                                     | Configuring vPC, FCoE and FIP templates                | 6.1(2)             | Chapter 4, "Cisco DCNM Web<br>Client" |
| Common LAN<br>Discovery                                                     | Discover various Cisco devices from a sngle interface. | 6.1(2)             | Chapter 4, "Cisco DCNM Web<br>Client" |

Table ii-1 New and Changed Features for Cisco DCNM Release 7.1.x (continued)

| Feature                                     | New or Changed Topics                                                                                           | Changed in Release | Where Documented                                  |
|---------------------------------------------|----------------------------------------------------------------------------------------------------|--------------------|---------------------------------------------------|
| Host Dashboard                              | Information about SAN and virtual hosts.                                                                        | 6.1(2)             | Chapter 4, "Cisco DCNM Web<br>Client"             |
| Summary Dashboard                           | Details about Datacenter<br>switches, selected SAN and LAN<br>switches, or a group of LAN and<br>SAN switches.  | 6.1(2)             | Chapter 4, "Cisco DCNM Web<br>Client"             |
| Configuration Archive<br>Web Client Page    | Monitor MDS switch events, performance and memory from a remote location                                        | 6.1(1a)            | Chapter 4, "Cisco DCNM Web Client"                |
| Report Web Client Page                      | Generate the Web client page report                                                                             | 6.1(1a)            | Chapter 4, "Cisco DCNM Web<br>Client"             |
| Enhanced Search<br>Capabilty                | Searching a LAN or SAN device<br>by its name, IP address, world<br>wide name (WWN), alias, or<br>serial number. | 6.1(1a)            | Chapter 4, "Cisco DCNM Web<br>Client"             |
| Events and Syslogs                          | Viewing all events and syslogs on the Events window.                                                            | 6.1(1a)            | Chapter 4, "Cisco DCNM Web<br>Client"             |
| Groups                                      | Configuring switch groups                                                                                       | 6.1(1a)            | Chapter 4, "Cisco DCNM Web<br>Client"             |
| Host Tracking and Host<br>Screens           | Tracking end hosts and screens                                                                                  | 6.1(1a)            | Chapter 4, "Cisco DCNM Web<br>Client"             |
| Improved Cisco Prime<br>Look and Feel       | Improved look and feel of Cisco<br>DCNM Web Client                                                              | 6.1(1a)            | Chapter 4, "Cisco DCNM Web<br>Client"             |
| Performace Manager<br>Collection            | Viewing Performance Manager collections                                                                         | 6.1(1a)            | Chapter 4, "Cisco DCNM Web<br>Client"             |
| Port Mapper                                 | Viewing the port mapper                                                                                         | 6.1(1a)            | Chapter 4, "Cisco DCNM Web<br>Client"             |
| Remote AAA LDAP<br>Configuration            | Configuring LDAP for a remote AAA server                                                                        | 6.1(1a)            | Chapter 4, "Cisco DCNM Web<br>Client"             |
| vPC Inconsistency                           | Resolving vPC inconsistency                                                                                     | 6.1(1a)            | Chapter 4, "Cisco DCNM Web<br>Client"             |
| vPC Utilization and<br>Traffic Distribution | Viewing the relationship among vPCs                                                                             | 6.1(1a)            | Chapter 4, "Cisco DCNM Web<br>Client"             |
| Device Discovery                            | Supports F2 module                                                                                              | 5.2(2a)            | Chapter 26, "Administering Device Discovery"      |
| Summary Dashboard                           | Viewing Dashboard Summary<br>Information                                                                        | 5.2(1a)            | Chapter 4, "Cisco DCNM Web<br>Client"             |
| Hosts Dashboard                             | Viewing Hosts and Virtual Hosts<br>Information                                                                  | 5.2(1a)            | Chapter 4, "Cisco DCNM Web<br>Client"             |
| Integrating FM and DCNM                     | Integrating Fabric Manager and Data Center Network                                                              | 5.0(1)             | Chapter 7, "Configuring Cisco<br>DCNM-SAN Client" |
| Search Engine                               | Fabric manager Webclient Search<br>Engine                                                                       | 5.0(1)             | Chapter 4, "Cisco DCNM Web<br>Client"             |

Table ii-1 New and Changed Features for Cisco DCNM Release 7.1.x (continued)

| Feature                                               | New or Changed Topics                                | Changed in Release | Where Documented                                  |
|-------------------------------------------------------|------------------------------------------------------|--------------------|---------------------------------------------------|
| Switch Configuration<br>Management                    | Configuration Backups using Fabric Manager Webclient | 5.0(1)             | Chapter 4, "Cisco DCNM Web<br>Client"             |
| SAN Health Analyzer<br>Tool                           | Analyzing SAN Health                                 | 5.0(1)             | Chapter 11, "Monitoring<br>Performance"           |
| Software Upgrade<br>Wizard Enhancement                | Using the Software Install Wizard                    | 5.0(1)             | Chapter 12, "Software Images"                     |
| Web Client Report<br>Enhancement                      | Reports                                              | 5.0(1)             | Chapter 4, "Cisco DCNM Web<br>Client"             |
| Scoped Discovery                                      | VSAN Scoped Discovery                                | 5.0(1)             | Chapter 7, "Configuring Cisco<br>DCNM-SAN Client" |
| Federated Server                                      | Server Federation                                    | 4.2(1)             | Chapter 5, "Configuring Cisco<br>DCNM-SAN Server" |
| Cisco Discovery<br>Protocol - FM - DM<br>Enhancements | Launching Fabric Manager Client                      | 4.2(1)             | Chapter 7, "Configuring Cisco<br>DCNM-SAN Client" |
| FM Web Client: Report<br>Enhancements                 | Viewing Custom Reports by Template.                  | 4.2(1)             | Chapter 4, "Cisco DCNM Web<br>Client"             |
|                                                       | Generating Custom Reports by Template.               |                    |                                                   |
| Fabric Manager Launch<br>Pad                          | Launching Fabric Manager Client Using Launch Pad.    | 4.2(1)             | Chapter 7, "Configuring Cisco<br>DCNM-SAN Client" |
| Populate Device Alias to<br>Device Description        | Using Alias Names as Descriptions.                   | 4.2(1)             | Chapter 7, "Configuring Cisco<br>DCNM-SAN Client" |
| FM Historical and Real<br>Time Charts                 | Viewing Statics Using Fabric<br>Manager              | 4.2(1)             | Chapter 11, "Monitoring<br>Performance"           |